# УГОДА № 1/1

про проведення навчально-педагогічної практики здобувачів вищої освіти КНУБА на підприємствах, в установах і організаціях

м. Київ

" OP " 11 2021 p.

Київський національний університет будівництва і архітектури (надалі заклад вищої освіти) в особі ректора університету Кулікова Петра Мусійовича, ліючого на пілставі СТАТУТУ, та навчальний заклал

Київське вище професійне училище швейного та перукарського мистептва

(назва підприємства, організації)

(надалі база практики) в особі керівника

## Директор - Горбатюк Наталія Аркадіївна

(посада, прізвище, ініціали)

що діє на підставі Статуту уклали між собою цю угоду на проведення навчальнопедагогічної практики здобувачів першого (бакалаврського) рівня вищої освіти:

### 1. База практики зобов'язується:

1.1. Прийняти здобувачів першого (бакалаврського) рівня вищої освіти на практику, згідно з календарним планом:

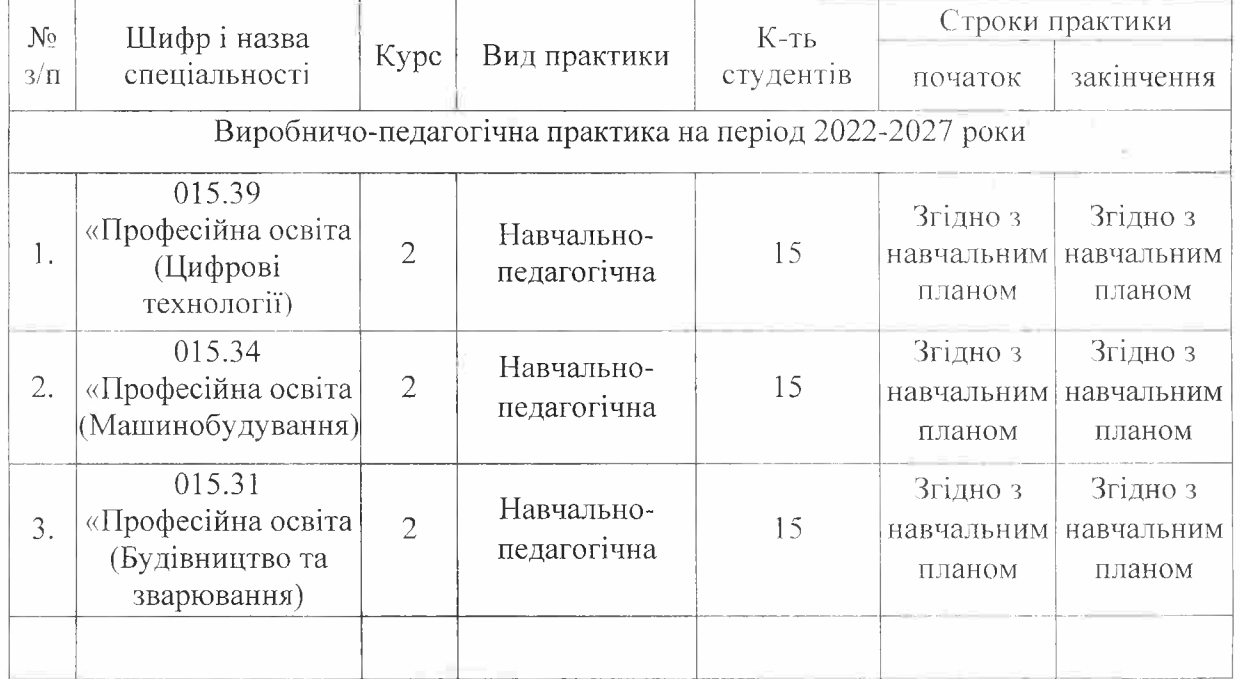

1.2. Надіслати до закладу вищої освіти повідомлення встановленого зразка про прибуття на практику здобувачів першого (бакалаврського) рівня вищої освіти.

1.3. Призначити наказом кваліфікованих спеціалістів для безпосереднього керівництва практикою.

1.4. Створити необхідні умови для виконання здобувачами програми практики, не допускати використання їх на посадах та роботах, що не відповідають програмі практики та майбутній спеціальності.

1.5. Забезпечити здобувачів першого (бакалаврського) рівня вищої освіти умовами безпечної роботи на кожному робочому місці.

Проводити обов'язкові інструктажі з охорони праці, ввідний, та на робочому місці. У разі потреби навчати практикантів безпечних метолів праці. Забезпечити злобувачів вишої освіти спецодягом, запобіжними засобами, лікувально-профілактичним обслуговуванням за нормами, встановленими для штатних працівників.

1.6. Надати практикантам і керівникам практики закладу освіти можливість користуватись лабораторіями, кабінетами, майстернями, бібліотеками, технічною та іншою документацією, необхідною для виконання програми практики.

1.7. Забезпечити облік виходів на роботу практикантів. Про всі порушення трудової дисципліни, внутрішнього розпорядку та про інші порушення повідомляти заклад вищої освіти.

1.8. Після закінчення практики дати характеристику на кожного практиканта, в котрій відобразити якість підготовленого ним звіту.

1.9. Додаткові умови: за домовленістю сторін у разі зміни навчального плану здобувачів першого (бакалаврського) рівня КНУБА навчально-педагогічна практика може проводитися в інші терміни.

#### 2. Київський національний університет будівництва і архітектури зобов'язується:

2.1. За два місяці до початку практики надати базі практики для погодження програму, а не пізніше ніж за тиждень - список здобувачів першого (бакалаврського) рівня вищої освіти, яких направляють на практику.

2.2. Призначити керівниками практики кваліфікованих викладачів.

2.3. Забезпечити додержання практикантами трудової дисципліни й правил внутрішнього розпорядку. Брати участь у розслідуванні комісією бази практики нещасних випадків, що сталися із здобувачами першого (бакалаврського) рівня вищої освіти під час проходження практики.

#### 3. Відповідальність сторін за невиконання угоди:

3.1. Сторони відповідають за невиконання покладених на них обов'язків щодо організації й проведення практики, згідно із законодавством про працю в Україні.

3.2. Всі суперечки, що виникають між сторонами за цією угодою, вирішуються у встановленому порядку.

3.3. Угода набуває сили після її підписання сторонами і діє до кінця практики, згідно з календарним планом.

3.4. Угода складена у двох примірниках: по одному кожній стороні.

#### 4. Юридичні адреси сторін:

КНУБА: 03037, м. Київ, Повітрофлотський проспект, 31

#### Бази практики:

Київське вище професійне училище швейного та перукарського мистецтва: 03087, м. Київ, вул. Єреванська, 12А

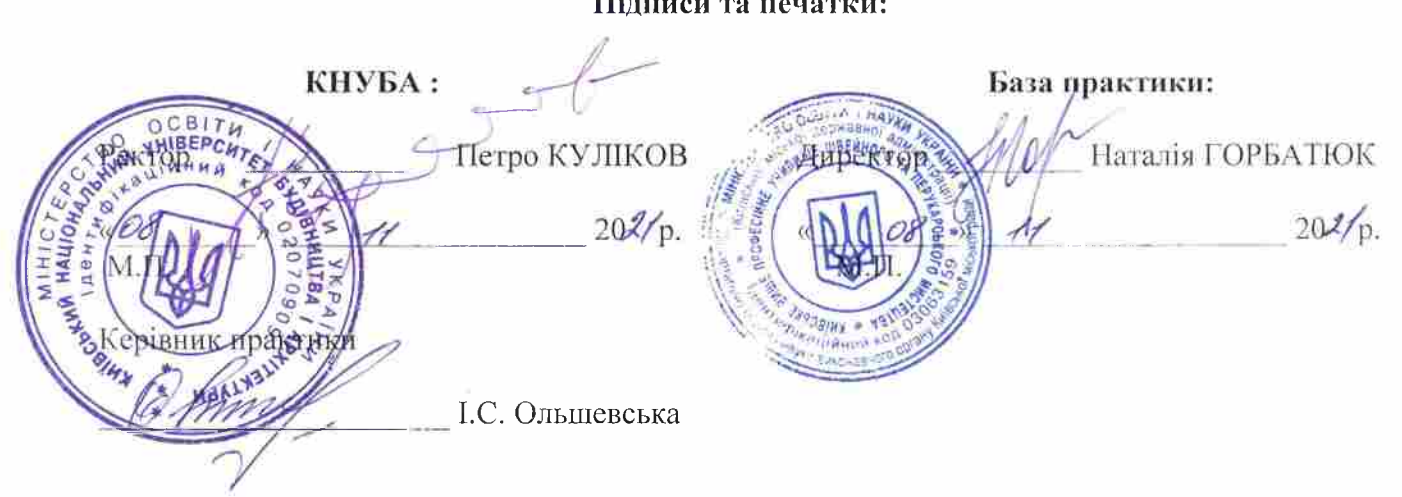

Підписи та печатки: